# Adult Career Pathways Quarterly Report Instructions

10/24/2022

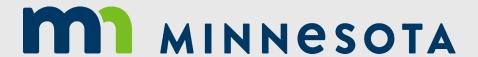

### Purpose of Submitting Quarterly Reports

- We expect Grantees are aware of the proposed outcomes versus actual outcomes.
  - Is your organization on track with spending?
  - Is your organization on track with meeting measurable outcomes?
- Track actual expenses vs. proposed expenses according to Organization's executed contract
- Track actual measurable outcomes vs. proposed measurable outcomes according to Organization's executed contract
- Share with DEED any success stories
- Share with DEED any challenges
- Required by the State of Mn for all ACP grants; listed within every contract.

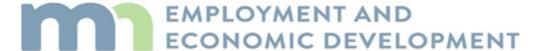

# Bridge to Career Pathways – P2P SFY 22-23 Quarterly Progress Report

Organization:

SFY 22-23 Bridge to Career Pathways Grant ID #:

Reporting Quarter End Date: Click here to enter a date.

Insert the name of your organization

- Insert the Grant ID# according to contract number
- Quarter date is the last day of the quarter you're reporting.

Verify you are using the appropriate Template

#### Examples:

Quarterly Report 1/1/22 – 3/31/22

Quarterly Report 4/1/22 – 6/30/22

Quarterly Report 7/1/22 – 9/30/22

Quarterly Report 10/1/22 – 12/31/22

Quarterly Report 1/1/23 - 3/31/23

Quarterly Report 4/1/23 – 6/30/23

Quarterly Report 7/1/23 – 9/30/23

### Section A. Outcomes Report

#### A. Outcomes Report

#### 1. Expenditures

(See your Budget for "Planned" data. Obtain "Actual" data from your end-of-quarter FSR/RPR.)

You'll need access to your executed contract, specifically the Budget Table(s) to fill out this section & the Reimbursement Payment Requests (RPRs) that have been invoiced to DEED.

You may need to connect with your organization's fiscal staff member to complete this section as well.

### Expenditures

- When your ACP Grant is divided between 2 Contracts, one for each SFY, be sure to refer to your executed contract for the start/end date of the first-year contract and the start/end date of the second-year contract.
- These may overlap! When completing the Expenditures be sure to refer to submitted RPRs for dates, SFY, and amounts.

### First Year Expenditures

Refer to your
Budget table in
your contract or
RPR. You enter
your total year
planned budget in
this column.
Once inserted, this
amount does not
need to be
changed.

|                               | Total Planned                                                             |                                                  | 0-11                                             |  |
|-------------------------------|---------------------------------------------------------------------------|--------------------------------------------------|--------------------------------------------------|--|
| SFY22: Cost Category          | <b>Budget</b><br>Grant Start thru end<br>of 1 <sup>st</sup> year contract | Planned Grant Star thru end of reporting quarter | Actual Grant Start thru end of reporting quarter |  |
| Administration Costs:         | \$                                                                        | \$                                               | \$                                               |  |
| Direct Services:              | \$                                                                        | \$                                               | \$                                               |  |
| Direct Services – WR-GED-ABE: | \$                                                                        | \$                                               | \$                                               |  |
| Direct Customer Training:     | \$                                                                        | \$                                               | \$                                               |  |
| Support Services:             | \$                                                                        | \$                                               | \$                                               |  |
| Outreach:                     | \$                                                                        | \$                                               | \$                                               |  |
| TOTAL FUNDS:                  | \$                                                                        | \$                                               | \$                                               |  |

Again, looking at your Budget table in your contract, enter in the projected amounts that were planned through this quarter. Example: the column that shows the quarter ending on 3/31/22, enter in those amounts.

Refer to the last RPR submitted for this quarter.

For example, if 3/31/22 is the end of the quarter then you will need to have your March RPR handy and will copy the amounts that your organization spent through the end of the quarter.

### Second Year Expenditures

Refer to your
Budget table in
your contract or
RPR. You enter
your total year
planned budget in
this column.
Once inserted, this
amount does not
need to be
changed.

| SFY23: Cost Category             | Total Planned Budget Grant Start thru end of 2 <sup>nd</sup> year contract | Planned ant Start thru end reporting quarter | Actual Grant Start thru end of reporting quarter |
|----------------------------------|----------------------------------------------------------------------------|----------------------------------------------|--------------------------------------------------|
| Administration Costs:            | \$                                                                         | \$                                           | \$                                               |
| Direct Services to Participants: | \$                                                                         | \$                                           | \$                                               |
| Direct Services – WR-GED-ABE:    | \$                                                                         | \$                                           | \$                                               |
| Direct Customer Training:        | \$                                                                         | \$                                           | \$                                               |
| Support Services:                | \$                                                                         | \$                                           | \$                                               |
| Outreach:                        | \$                                                                         | \$                                           | \$                                               |
| TOTAL FUNDS:                     | \$                                                                         | \$                                           | \$                                               |

Again, looking at your Budget table in your contract, enter in the projected amounts that were planned through this quarter. Example: the column that shows the quarter ending on 9/30/23, enter in those amounts.

Refer to the last RPR submitted for this quarter.

For example, if 9/30/23 is the end of the quarter then you will need to have your September RPR handy and will copy the amounts that your organization spent through the end of the quarter.

#### 2. Participant Outcomes

See your Workplan for "Planned" data. Obtain "Actual" data from Workforce One Reports. Workforce One does not differentiate between SFY 22 and SFY 23, all measurable outcomes are recorded in WF1 as one program.

#### It is important to note that WF1 does not differentiate between State Fiscal Years for a 2-year program

You'll need access to your executed contract, specifically the Work Plan Table(s), to fill out this section and you will need to run a few reports in WF1 to fill in the Actual column.

Utilize Workforce One reports to complete this section and the Reports link for further instructions on how to pull those specific reports. If you need more assistance training is available through WF1; see Staff Training under the Resources tab for "Report and Advanced Search Training".

#### SFY 22: Measurable Outcomes

**Total Participants Enrolled** 

Total Certificates/Credentials Attained

Fill in with your organization's specific outcomes (found in your Work Plan Table)

Fill in with your organization's specific outcomes (found in your Work Plan Table)

Fill in with your organization's specific outcomes (found in your Work Plan Table)

Average Increase in Wage per hour (indicated by \$/hour increase)

Exits to Employment (job placement)

All Other Exits

Total Exits

ACP Staff tailor each Quarterly Report template according to the program. However, some programs have measurable outcomes that vary from Grantee to Grantee. This will require you to review your organization's contract workplan table to fill in the specific measurable outcome.

Be sure to edit the outcomes so they match what your Work Plan table in your contract shows your organization is tracking.

Each year of the contract will have its own measurable outcomes. Be sure to complete this section according to the SFY the contract is currently serving.

| SFY 22: Measurable Outcomes                                                                                                    | Total Planned Outcomes Program start date thru end of 1st year     | Planned<br>Program start thru<br>end of reporting<br>quarter | Actual Program start thru end of reporting quarter |
|----------------------------------------------------------------------------------------------------|--------------------------------------------------------------------|--------------------------------------------------------------|----------------------------------------------------|
| Total Participant Enrollments                                                                                                    |                                                                    |                                                              |                                                    |
| Total Participants enrolled in training                                                                                                    |                                                                    |                                                              |                                                    |
| Total Participants completing training                                                                                                    |                                                                    |                                                              |                                                    |
| Industry-recognized Credentials Attained                                                                                                    |                                                                    |                                                              |                                                    |
| Exits to Employment                                                                                                    |                                                                    |                                                              |                                                    |
| <ul> <li>Exits to Employment related to training industry sector(s)</li> </ul>                                                                                                    |                                                                    |                                                              |                                                    |
| Exits to Employment at or above \$15/hour                                                                                                    |                                                                    |                                                              |                                                    |
| Average increase in Wage per hour                                                                                                    |                                                                    |                                                              |                                                    |
| Participants Exited to Post-Secondary programs                                                                                                    |                                                                    |                                                              |                                                    |
| All Other Exits                                                                                                    |                                                                    |                                                              |                                                    |
| Participants Transferred to Second Year Funding                                                                                                    |                                                                    |                                                              |                                                    |
| Total Exits                                                                                                    |                                                                    |                                                              |                                                    |
| SFY 23: Measurable Outcomes                                                                                                    | Total Planned<br>Outcomes                                          | Planned<br>Program start thru                                | Actual                                             |
|                                                                                                    | Program start date<br>thru end of 2 <sup>nd</sup> year<br>contract | end of reporting<br>quarter                                  | Program start thru<br>end of reporting<br>quarter  |
| Participants Carried Over from SFY 2022                                                                                                    | thru end of 2 <sup>nd</sup> year                                   | end of reporting                                             | end of reporting                                   |
| Participants Carried Over from SFY 2022  Total New Participant Enrollments for SFY 2023                                                                                                    | thru end of 2 <sup>nd</sup> year                                   | end of reporting                                             | end of reporting                                   |
| '                                                                                                    | thru end of 2 <sup>nd</sup> year                                   | end of reporting                                             | end of reporting                                   |
| Total New Participant Enrollments for SFY 2023                                                                                                    | thru end of 2 <sup>nd</sup> year                                   | end of reporting                                             | end of reporting                                   |
| Total New Participant Enrollments for SFY 2023  Total Participant Enrollments                                                                                                    | thru end of 2 <sup>nd</sup> year                                   | end of reporting                                             | end of reporting                                   |
| Total New Participant Enrollments for SFY 2023  Total Participant Enrollments  Total Participants enrolled in training                                                                                                    | thru end of 2 <sup>nd</sup> year                                   | end of reporting                                             | end of reporting                                   |
| Total New Participant Enrollments for SFY 2023  Total Participant Enrollments  Total Participants enrolled in training  Total Participants completing training                                                                                                    | thru end of 2 <sup>nd</sup> year                                   | end of reporting                                             | end of reporting                                   |
| Total New Participant Enrollments for SFY 2023  Total Participant Enrollments  Total Participants enrolled in training  Total Participants completing training  Industry-recognized Credentials Attained                                                                                                    | thru end of 2 <sup>nd</sup> year                                   | end of reporting                                             | end of reporting                                   |
| Total New Participant Enrollments for SFY 2023  Total Participant Enrollments  Total Participants enrolled in training  Total Participants completing training  Industry-recognized Credentials Attained  Exits to Employment  Exits to Employment related to training industry                                                                                          | thru end of 2 <sup>nd</sup> year                                   | end of reporting                                             | end of reporting                                   |
| Total New Participant Enrollments for SFY 2023  Total Participant Enrollments  Total Participants enrolled in training  Total Participants completing training  Industry-recognized Credentials Attained  Exits to Employment  Exits to Employment related to training industry sector(s)                                                                                | thru end of 2 <sup>nd</sup> year                                   | end of reporting                                             | end of reporting                                   |
| Total New Participant Enrollments for SFY 2023  Total Participants Enrollments  Total Participants enrolled in training  Total Participants completing training  Industry-recognized Credentials Attained  Exits to Employment  Exits to Employment related to training industry sector(s)  Exits to Employment at or above \$15/hour                                    | thru end of 2 <sup>nd</sup> year                                   | end of reporting                                             | end of reporting                                   |
| Total New Participant Enrollments for SFY 2023  Total Participants Enrollments  Total Participants enrolled in training  Total Participants completing training  Industry-recognized Credentials Attained  Exits to Employment  Exits to Employment related to training industry sector(s)  Exits to Employment at or above \$15/hour  Average increase in Wage per hour | thru end of 2 <sup>nd</sup> year                                   | end of reporting                                             | end of reporting                                   |

The ACTUALS may overlap, that's ok!
Continue to follow the reporting quarter listed on the top of the report.

Reporting Quarter End Date: Click here to enter a date.

The second SFY outcome numbers will be blank until you begin working with that contract.

Refer to your Work Plan table in your contract. You enter your planned total number of participants for Program start date thru end of 1st year contract for each outcome in this column. Once inserted, this number does not need to be changed.

| SFY 22: Measurable Outcomes                                                    | Total Planned Outcomes Program start date thru end of 1st year | Planned Program start thru end of reporting quarter | Actual Program start thru end of reporting quarter |
|--------------------------------------------------------------------------------|----------------------------------------------------------------|-----------------------------------------------------|----------------------------------------------------|
| Total Participant Enrollments                                                  |                                                                |                                                     |                                                    |
| Total Participants enrolled in training                                        |                                                                |                                                     |                                                    |
| Total Participants completing training                                         |                                                                |                                                     |                                                    |
| Industry-recognized Credentials Attained                                       |                                                                |                                                     |                                                    |
| Exits to Employment                                                            |                                                                |                                                     |                                                    |
| <ul> <li>Exits to Employment related to training industry sector(s)</li> </ul> |                                                                |                                                     |                                                    |
| <ul> <li>Exits to Employment at or above \$15/hour</li> </ul>                  |                                                                |                                                     |                                                    |
| Average increase in Wage per hour                                              |                                                                |                                                     |                                                    |
| Participants Exited to Post-Secondary programs                                 |                                                                |                                                     |                                                    |
| All Other Exits                                                                |                                                                |                                                     |                                                    |
| Participants Transferred to Second Year Funding                                |                                                                |                                                     |                                                    |
| Total Exits                                                                    |                                                                |                                                     |                                                    |

You will need to <u>run</u>
<u>a few reports in</u>
<u>WF1</u>, to capture the
actual number of
participants for each
outcome.

For the outcomes that are not being tracked in WF1 (specifically outlined within your contract; e.g., outreach events, car loans acquired), you need to refer to your organization's tracking system to capture the amounts.

Again, looking at your Work Plan table, enter in the projected amounts that were planned through this quarter. Example: the column that shows the quarter ending on 3/31/22, enter in those amounts.

If Expenditures and/or Participant Outcomes are not meeting (plus or minus 15%) planned outcomes, please explain.

Divide the number of outcomes met (Actual) by the number of outcomes (Planned) to achieve by the quarter end.

**Example:** 

45 divided by 50 equals 0.90

Multiple 0.90 by 100 equals 90%

| ۳, |                               |                                                  |                                                   |                                                   |
|----|-------------------------------|--------------------------------------------------|---------------------------------------------------|---------------------------------------------------|
|    |                               | Total Planned                                    | Planned                                           | Actual                                            |
|    | SFY 22: Measurable Outcomes   | Outcomes Program start date thru end of 1st year | Program start thru<br>end of reporting<br>quarter | Program start thru<br>end of reporting<br>quarter |
|    | Total Participant Enrollments | 100                                              | 50                                                | 45                                                |

If expenditures or participant outcomes are not meeting planned outcomes and are under 85% explain the challenges faced. Or if the planned outcomes are over 85% explain the successes achieved.

### Section B. Narrative

#### B. Narrative Report

- 1. Describe the major activities during this reporting period.
- What were your successes for this reporting period? Share 1-3 anecdotes, stories, or other narratives.
- 3. a. What were some challenges you faced this reporting period, if any?
  - b. What strategies did you develop to address these challenges, if applicable?
- a. What are some updates/changes implemented since your most recent monitoring visit? (N/A
  if monitoring visit has not occurred)
  - b. Are you working on any Areas of Concern or Corrective Action Items addressed during the visit? If so, please describe.

The Narrative section is for your organization to answer questions based on the quarter you are reporting.

### Section B. Narrative

- Subrecipients receiving over \$50,000 must be monitored by your organization. All subrecipient monitoring and contract documents must be made available to DEED upon request.
  - b. Does your organization utilize Subrecipients? If so, complete the table below

| Name of Subrecipient | Amount of Grant | Monitored Date |
|----------------------|-----------------|----------------|
|                      | \$              |                |
|                      | \$              |                |
|                      | \$              |                |

If your organization utilizes subgrantees, be sure to complete this section.

Monitoring of subrecipients over \$50,000 must occur annually.

#### OPTIONAL

- a. Describe new partnerships developed during this reporting period, if any.
  - b. What is working well?
  - c. What needs improvement?
- What technical assistance/resources would be most helpful to you and your continued success?

Please complete this section!
ACP Coordinators will follow
up with organizations who
request technical support

## Signatures

|                 |                  | Who is completing |
|-----------------|------------------|-------------------|
| Enter Your Name | Enter Your Title | this quarterly    |
|                 |                  | report?           |
|                 |                  |                   |
| Signature       | Date             |                   |

Quarterly reports are due the 30<sup>th</sup> of the month following the end of the quarter.

April 30, July 30, October 30, and January 30

A gentle reminder of quarterly report due dates throughout the year